**mathematik lehren** 189 I 2015 **Digitale Medien nutzen**

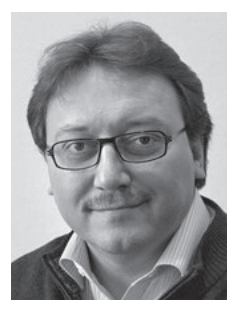

Herausgeber des Thementeils *Andreas Pallack*

## **Liebe Leserin, lieber Leser,**

während die "klassischen" digitalen Werkzeuge des Mathematikunterrichts wie Tabellenkalkulation, Dynamische-Geometrie-Systeme, Computer-Algebra-Systeme und ihre Einsatzmöglichkeiten schon in den Schulbüchern angekommen sind, bergen andere Funktionalitäten digitaler Medien wie etwa asynchrone Kommunikation, Ton- und Filmaufnahmen … noch viel didaktisches Potenzial. Das Tolle dabei ist: In jedem Klassenraum befinden sich zig sehr gut ausgestattete internetfähige Computer mit multimedialer Ausstattung – die Smartphones der Schülerinnen und Schüler. Mehr als 90 % aller Jugendlichen besitzen so ein Gerät. Sie könnten also morgen loslegen.

Doch die Technik allein nutzt nichts ohne gute Ideen zu Aufgaben und Inhalten. Und dabei zeigt sich häufig, dass der Mehrwert durch neueste Technik nicht so groß ist wie erhofft. Für Lehrkräfte ist es wichtig, der technischen Entwicklung nicht um jeden Preis hinterherzuhasten, sondern Bewährtes, wie den Einsatz von Funktionenplottern, zu bewahren und neue Möglichkeiten reflektiert zu erproben.

Die Herausforderungen der Digitalisierung in den nächsten Jahren werden immens sein. Auch der Mathematikunterricht kann und soll dazu beitragen, einen reflektierten und sinnvollen Umgang mit digitalen Medien zu fördern. Dabei wünsche ich Ihnen viel Erfolg.

audreas attack

Alle **Arbeitsblätter** dieser Ausgabe stellen wir Ihnen auch als **editierbares Word-Dokument** zur Verfügung. Dazu geben Sie den **Download-Code** bei **www.mathematik-lehren.de** in die **Suchmaske** ein. So bekommen Sie auch den Zugriff auf alle ergänzenden Online-Materialien.

## Basisartikel

Unter

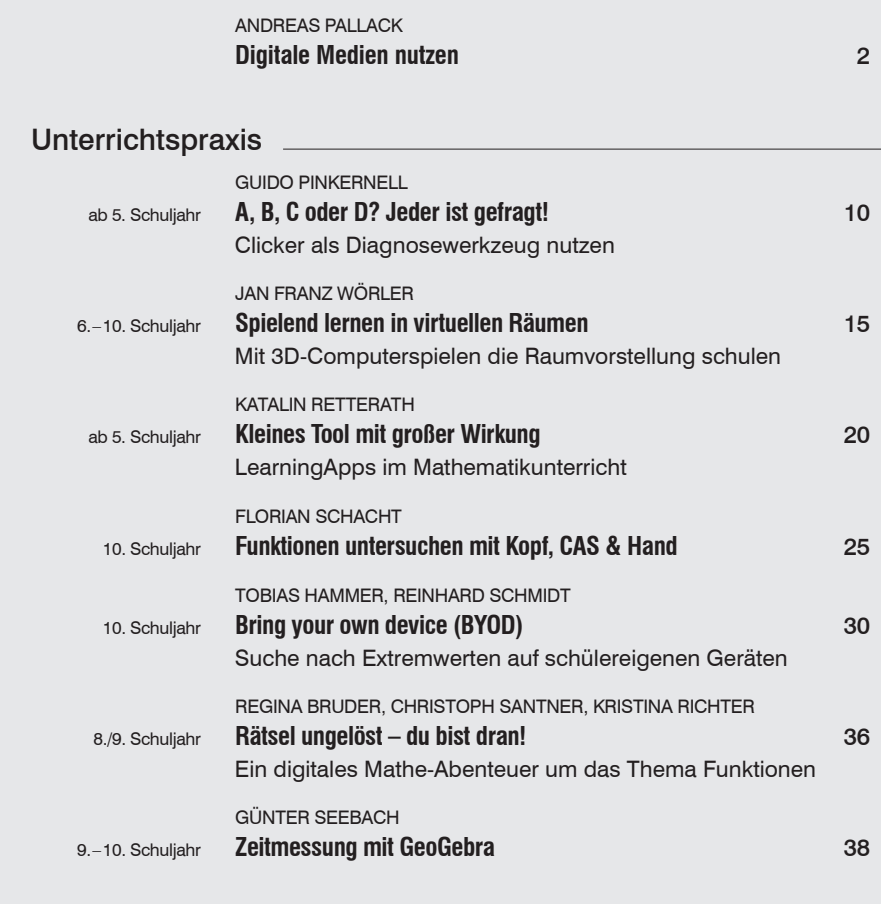

## Magazin

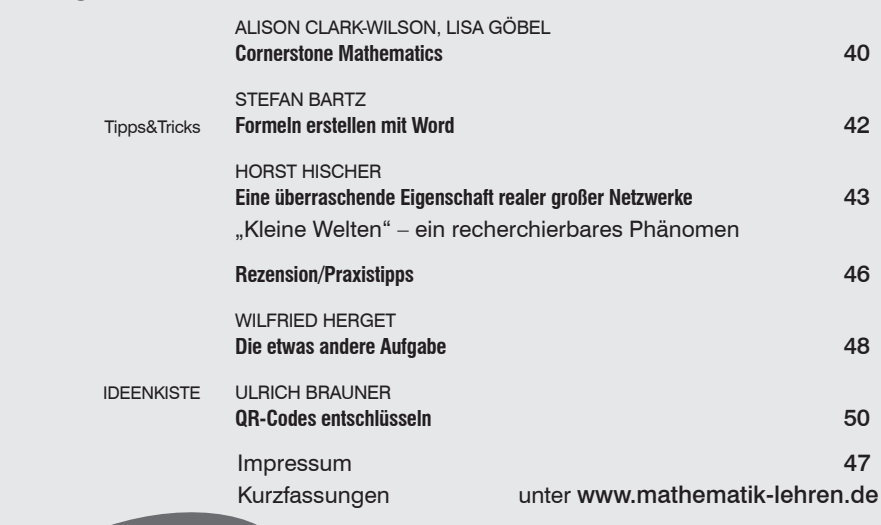

**MatheWelt Das Schülerarbeitsheft**

 ANDREAS PALLACK ab 9. Schuljahr **Mathe im Film** 

Filmausschnitte analysieren

- Erklärfilme selbst erstellen
- Filmtechniken kennenlernen

 **Bestell-Nr. 1849020 Preis: 2 € (bei Einzelbestellung 2,50 €)** 

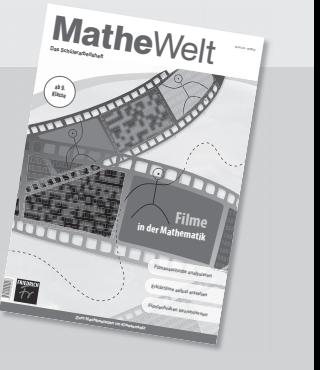